## Cheatography

## AceJump and MacOS Keyboard Shortcuts by [deftcode](http://www.cheatography.com/deftcode/) via [cheatography.com/36955/cs/12063/](http://www.cheatography.com/deftcode/cheat-sheets/acejump-and-macos)

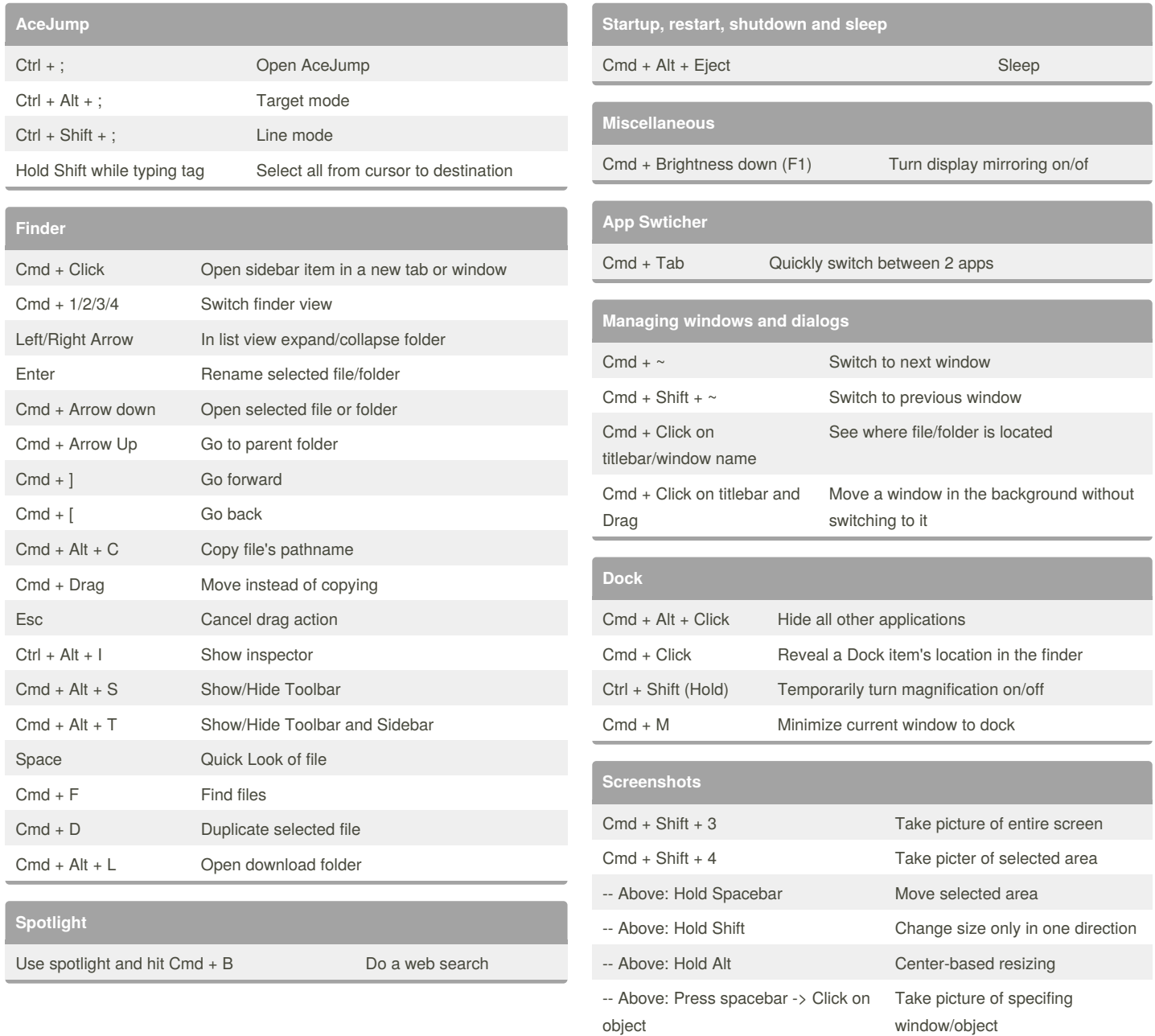

## By **deftcode**

[cheatography.com/deftcode/](http://www.cheatography.com/deftcode/)

Published 12th June, 2017. Last updated 12th June, 2017. Page 1 of 1.

Sponsored by **ApolloPad.com** Everyone has a novel in them. Finish Yours!

<https://apollopad.com>

-- All above: Hold Ctrl Copy screenshot to clipboard